## • **Lösungen der Übungsaufgaben:**

#### Zu Kapitel: **Einführung**

#### **Aufgabe: 0.1**

Das Volumen eines Zylinders berechnet sich zu  $V = \frac{\pi}{2} \cdot d^2 \cdot h^1 = 5,30 \text{cm}^3$ 4  $V = \frac{\pi}{4} \cdot d^2 \cdot h^1 = 5{,}30 \text{cm}^3$ . Da sich das Ergebnis als Produkt verschiedener Messgrößen berechnet, ist mit Hilfe der Formel **(12)** - Anwendung der Fehlerfortpflanzung - zuerst der relative Fehler zu berechnen: **. h h d d V**  $\frac{\Delta V}{\Delta t} = 2 \frac{\Delta d}{\Delta t} + 1 \frac{\Delta h}{\Delta t}$ . Durch Einsetzen der angegebenen absoluten Fehler der beiden Messgrößen erhält man  $\frac{44}{100} = 0.018 = 1.8\%$ **V**  $\frac{\Delta V}{V}$  = 0,018 = 1,8%. Daraus berechnet sich dann der absolute Fehler  $\mathbf{z} \mathbf{u} \Delta \mathbf{V} = \frac{\Delta \mathbf{v}}{\Delta \mathbf{v}} \cdot \mathbf{V} = 0.018 \cdot \mathbf{V} = 0.097 \, \text{cm}^3$ **V**  $\Delta V = \frac{\Delta V}{V} \cdot V = 0.018 \cdot V =$ 

## **Aufgabe: 0.2**

Das Volumen eines Würfels berechnet sich zu  $V = a^3$ . Mit Hilfe der Formel (12) -Anwendung der Fehlerfortpflanzung - leitet man für den relativen Fehler die Beziehung **a a V**  $\frac{\Delta V}{V}$  = 3. $\frac{\Delta a}{V}$  her. Einsetzen des Wertes für den absoluten Fehler von a ergibt:  $,09 = 9\%$ **V**  $\frac{\Delta V}{\Delta x}$  = 0,09 = 9%, d.h. das Würfelvolumen läßt sich mit einer Genauigkeit von 9% angeben.

#### **Aufgabe: 0.3**

Das Volumen der Kugel berechnet sich aus dem Radius r bzw. dem Durchmesser d zu  $3 - \mu$   $1^3$ 3 6  $V = \frac{4\pi}{3} \cdot r^3 = \frac{\pi}{6} \cdot d^3$ . Mit Hilfe der Formel (12) - Anwendung der Fehlerfortpflanzung - leitet man für den relativen Fehler die Beziehung  $\frac{\Delta V}{V} = 3 \cdot \frac{\Delta r}{r} = 3 \cdot \frac{\Delta d}{d}$ **r r V**  $\frac{\Delta V}{V}$  = 3.  $\frac{\Delta r}{V}$  = 3.  $\frac{\Delta d}{V}$  her. Zur Beantwortung der Frage muß man diese Gleichung nach den relativen Fehlern von r bzw. d umformen, d.h. man erhält für beide Fälle:  $\frac{\Delta x}{\Delta t} = \frac{\Delta x}{\Delta t} = \frac{1}{2} \cdot \frac{\Delta y}{\Delta t} = 0.017 = 1.7\%$ **V V d d r**  $\frac{\mathbf{r}}{\mathbf{r}} = \frac{\Delta \mathbf{d}}{\Delta t} = \frac{1}{2} \cdot \frac{\Delta \mathbf{V}}{\Delta t} = 0.017 = 1.7$ 3  $\frac{\Delta r}{r} = \frac{\Delta d}{r} = \frac{1}{2} \cdot \frac{\Delta V}{r} = 0.017 = 1.7\%$ . Kugelradius und -durchmesser lassen sich somit jeweils auf 1,7% genau angeben, wenn das Volumen auf ±5% genau bestimmt wurde.

#### **Aufgabe: 0.4**

Die Querschnittsfläche eines Rohres berechnet sich zu  $A = \frac{\pi}{4} \cdot d^2$ 4  $A = \frac{\pi}{4} \cdot d^2$  und damit der relative Fehler (Formel **(12)** - Anwendung der Fehlerfortpflanzung):  $\frac{\Delta A}{A} = 2 \cdot \frac{\Delta d}{d}$ **A**  $\frac{\Delta A}{\Delta}$  = 2  $\cdot \frac{\Delta d}{\Delta}$ . Auflösen nach

dem relativen Fehler des Rohrdurchmessers d ergibt dann  $\frac{\Delta u}{v} = \frac{1}{2} \cdot \frac{\Delta v}{v} = 0.01 = 1\%$ **A A d**  $\frac{d}{dt} = \frac{1}{2} \cdot \frac{\Delta A}{dt} = 0.01 = 1$ 2  $\frac{\Delta d}{\Delta t} = \frac{1}{2} \cdot \frac{\Delta A}{\Delta t} = 0.01 = 1\%$ . Der Rohrdurchmesser muß somit auf 1% genau bekannt sein.

#### **Aufgabe: 0.5**

Bei der Messung mit dem Geiger-Müller-Zählrohr handelt es sich um **einen statistischen Prozeß**, d.h. der Fehler berechnet sich entsprechend der Standardabweichung der **Poissonverteilung** (Anwendung der Formeln (7) in der Einführung). Der absolute Fehler berechnet sich zu  $\sigma = \sqrt{N} = \sqrt{2150} = 46$  **Zählrohrimpulse**, der relative Fehler zu  $,021 = 2,1\%$ **N N**  $0,021 = 2,1$ 2150  $\frac{\sigma}{\sigma} = \frac{1}{\sqrt{2}} = \frac{1}{\sqrt{2}} = 0.021 = 2.1\%$ .

#### **Aufgabe: 0.6**

Um die beiden Messungen zu bewerten, muß man den relativen Fehler beider Resultate berechnen. Bei der Messung mit dem Zählrohr handelt es sich um **einen statistischen Prozess**, d.h. der Fehler berechnet sich entsprechend der Standardabweichung der **Poissonverteilung** (Anwendung der Formeln (7) in der Einführung).

Daraus ergibt sich der relative Fehler im Fall (a) zu  $\frac{6}{100} = \frac{1}{\sqrt{6}} = \frac{1}{\sqrt{6}} = 0.016 = 1.6\%$ **N N**  $0,016 = 1,6$ 3645  $\frac{\sigma}{\sigma} = \frac{1}{\sqrt{1}} = \frac{1}{\sqrt{1}} = 0.016 = 1.6\%$  und

entsprechend bei (b)  $\frac{\sigma}{N} = 0.012 = 1.2\%$ , d.h. die zweite Messung, bei der mehr Impulse nachgewiesen wurden, ist somit genauer.

#### **Aufgabe: 0.7**

Mit Hilfe der Formel **(12)** – Anwendung der Fehlerfortpflanzung – leitet man für den relativen Fehler die Beziehung  $\frac{\Delta T}{T} = \frac{1}{2} \cdot \frac{\Delta I}{I}$ **T**  $\frac{\Delta T}{T} = \frac{1}{2} \cdot \frac{\Delta}{T}$ 2  $\frac{1}{6}$ .  $\frac{\Delta I}{I}$  her. Hierbei wurde berücksichtigt, dass sich die Formel der Schwingungsdauer umformen lässt zu  $1/2$  $2\pi \cdot 1 = 2$ **/ g l g l**  $\overline{\phantom{a}}$ J Ì  $\overline{\phantom{a}}$  $\overline{\mathcal{L}}$  $\mathbf{T} = 2\pi \cdot \left( \frac{\mathbf{I}}{\mathbf{I}} \right)^{1/2}$  und nur ein Fehler für die Pendellänge l angenommen wurde. Aus dieser Formel berechnet man  $0,001 = 0,0005 = 0,5$  $\frac{\Delta T}{T} = \frac{1}{2} \cdot 0,001 = 0,0005 = 0,5$  Promille.

## **Aufgabe: 1.1**

Die Definitionen sind durch die Gleichungen 1.1a und 1.1 gegeben.

## **Aufgabe: 1.2**

Da der Überdruck p<sub>i</sub> umgekehrt proportional zu dem Durchmesser ist (siehe Gleichung 1.3), d.h.  $\mathbf{p}_i \propto \frac{1}{d}$ , ergibt sich ein mathematischer Kurvenverlauf entsprechend einer Hyperbel:

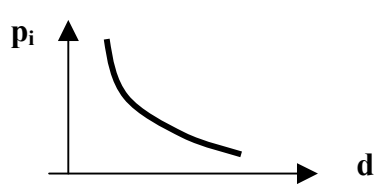

## **Aufgabe: 1.3**

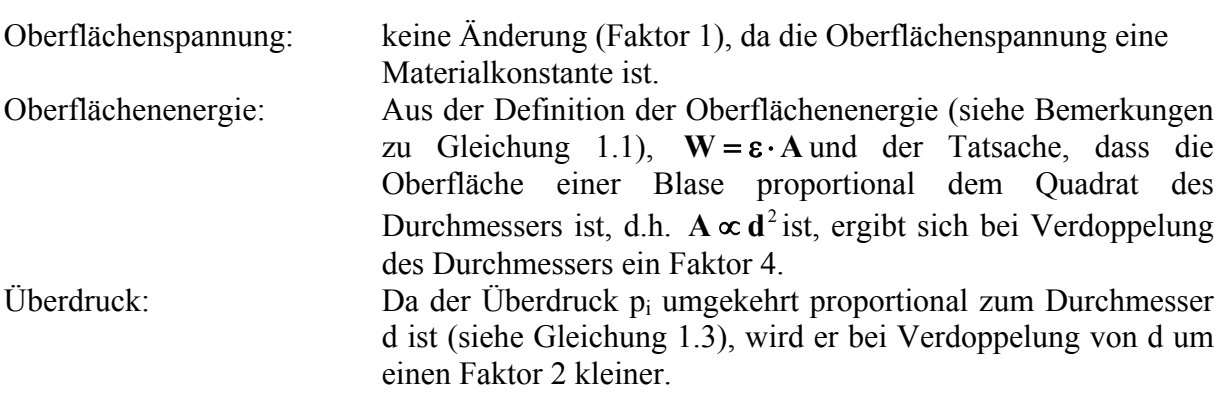

### **Aufgabe: 1.4**

Die rücktreibende Kraft bleibt gleich, da diese nur von der Länge des Bügels abhängt (Vgl. Definition der Oberflächenspannung!). Der gesuchte Faktor ist daher 1.

### A**ufgabe: 1.5**

Siehe Definitionsgleichung 1.2

### A**ufgabe: 1.6**

Der Luftdruck auf Meereshöhe beträgt bei  $0^0C$  p = 1,013bar = 1,013⋅10<sup>5</sup>Pa.

### A**ufgabe: 1.7**

Die Konstante a in der barometrischen Höhenformel ist definiert durch  $\mathbf{a} = \rho_0 \cdot \mathbf{g} / \mathbf{p}_0$ . Einsetzen der gegebenen Konstanten ergibt daher den Wert a =  $1,249 \cdot 10^{-4}$ m<sup>-1</sup>. Damit lässt sich **i b die barometrische Höhenformel**  $p = p_0 \cdot e^{-a \cdot h}$  **der Druck in 1000m Höhe berechnen. Es** ergibt sich  $p = 0.894$ bar.

Die Höhe, in welcher der Druck auf den Wert  $p = p_0/2$  abgefallen ist, lässt sich durch Umformen der Höhenformel bestimmen, indem man auf die Gleichung den natürlichen Logarithmus anwendet (siehe vergleichbare mathematische Umformungen bei Versuch 9 und

10). Es ergibt sich: 
$$
\mathbf{h} = \frac{1}{\mathbf{a}} \cdot \ln \frac{\mathbf{p}_0}{\mathbf{p}} = \frac{1}{\mathbf{a}} \cdot \ln 2
$$
 und damit  $\mathbf{h} = 5550 \text{m}$ .

#### A**ufgabe: 1.8**

Die Lösung erfolgt durch Anwendung der Gleichung 1.4 für den Schweredruck. Einsetzen der Zahlenwerte ergibt p =  $0.981 \cdot 10^5$ Pa =  $0.981$  bar.

## A**ufgabe: 1.9**

1 Torr entspricht dem Schweredruck eine 1mm hohen Quecksilbersäule. Einsetzen in Gleichung 1.4 mit den entsprechenden Konstanten liefert, dass 1Torr einem Wert von 1,333hPa entspricht.

Aus der Definition des Druckes (Gleichung 1.2) und den entsprechenden Einheiten folgt: 1 bar =  $10^5$ Pa, daher: 1 mbar =  $10^{-3}$  bar =  $10^2$ Pa = 1hPa

### A**ufgabe: 1.10**

Da der Auftrieb (siehe Gleichung 1.5) vom Volumen der verdrängten Flüssigkeit abhängt, erfahren Eisen- und Holzkugel den gleichen Auftrieb, da sie bei den gleichen Durchmesser haben.

#### A**ufgabe: 1.11**

Da der Auftrieb (siehe Gleichung 1.5) vom Volumen des Körpers, der die Flüssigkeit verdrängt, abhängt, gilt: Da das Volumen einer Kugel proportional d<sup>3</sup> ist, vergrößert sich das Volumen bei doppeltem Durchmesser um einen Faktor 8. Der Auftrieb beträgt daher  $F_A$ =40N.

### A**ufgabe: 1.12**

Wenn ein Körper schwimmt bedeutet dies, dass Auftrieb und Gewichtskraft im Gleichgewicht sind, d.h.  $F_A = F_G$ . Damit beträgt die Gewichtskraft des Körpers in Luft  $F_G = 20N$ . Da  $\mathbf{F}_{\mathbf{G}} = \mathbf{m} \cdot \mathbf{g} = \rho \cdot \mathbf{V} \cdot \mathbf{g}$  ist, kann man mit Hilfe der bekannten Dichte des Körpers sein Volumen berechnen. Mit der angegebenen Dichte von Quecksilber und dem Volumen des Körpers lässt sich dann aus Gleichung 1.5 der Auftrieb in Quecksilber bestimmen:  $F_A = 20N$ .

## A**ufgabe: 1.13**

(a) Nach dem Hagen-Poiseuilleschen Gesetz (siehe Gl. 1.15) gilt:  $\mathbf{i} \sim \mathbf{r}^4 \Delta \mathbf{p} \mathbf{b} \mathbf{z} \mathbf{w}$ .  $-\mathbf{d}^4 \Delta \mathbf{p}$ . Da i konstant sein soll, muss eine Durchmesseränderung durch eine entsprechende Druckänderung kompensiert werden. Mit Hilfe der Differentialrechnung bzw. der Gleichung 10 in der Einleitung kann man folgende Beziehung ableiten: wenn i konstant bleiben soll, muss seine Ableitung identisch 0 werden:

$$
0 = 4\frac{\Delta d}{d} + \frac{\Delta(\Delta p)}{\Delta p}
$$
. Mit der Forderung, dass  $\frac{\Delta d}{d} = -0.01$  sein soll, d.h. der Durchmesser sich

um 1% **verringert** (!), ergibt sich daher aus obiger Gleichung:  $\frac{\Delta(\Delta \mathbf{p})}{\Delta} = +0.04$ **p**  $\frac{(\Delta p)}{n}$  = + ∆  $\frac{\Delta(\Delta p)}{n}$  = +0,04, d.h. der Druck muss um 4% zunehmen.

(b) Da in diesem Fall eine größere Änderung diskutiert werden soll, muss man nach einem anderen Rechenverfahren vorgehen, indem man die Ausgangs- und Endwerte in die relevante Beziehung direkt einsetzt. Aus dem Hagen-Poiseuilleschen Gesetz und der geforderten Konstanz der Volumenstromstärke i folgt, dass  $d_1^4 \cdot \Delta p_1 = d_2^4 \cdot \Delta p_2$  gelten muss. Setzt man für  $d_2 = 0.9 \cdot d_1$  (d<sub>2</sub> soll um 10% verkleinert werden!) in obige Gleichung ein, so ergibt sich **4**  $_{1}$  –  $_{4}$ <sub>2</sub>  $\mathbf{q}^4 \cdot \mathbf{\Delta p}_1 = \mathbf{d}_2^4 \cdot \mathbf{\Delta p}$  $_4$  – **1**,  $\frac{1}{2}$   $\frac{1}{2}$   $\frac{1}{2}$ **2 4**  $\Delta p_2 = \Delta p_1 \frac{d_1^4}{d_2^4} = 1.52 \cdot \Delta p_1$ . Daraus entnimmt man, dass der Druck um 52% zunehmen muss.

## **Aufgabe 1.14**

Aus dem Hagen-Poiseuilleschen Gesetz folgt, dass  $\mathbf{i} = \mathbf{k} \cdot \mathbf{d}^4$  ist, da in dieser Aufgabe alle Parameter außer dem Durchmesser konstant gehalten werden sollen und somit ihn einer Konstanten k zusammengefasst werden können. Analog Aufgabe 1.13 kann man daher die beiden Beziehungen (20% Erhöhung des Durch-**<sup>2</sup> 2d1** = **1, <sup>4</sup> 2 2 <sup>4</sup> i1** = **k** ⋅**d1 und i** = **k** ⋅**d mit d** messers) aufstellen. Auflösen nach i<sub>2</sub> ergibt dann i<sub>2</sub>=2,07⋅i<sub>1</sub> und somit eine Steigerung der Volumenstromstärke von 107%.

### **Aufgabe 1.15**

Für den Strömungswiderstand einer Kapillaren gilt gemäß Gleichung 1.19a  $\mathbf{R} = \mathbf{k} \cdot \frac{1}{\mathbf{d}^4}$ . Wenn der Widerstand konstant bleiben muss, ist daher  $\frac{1}{d^4} = \frac{12}{d^4}$ **2 2 4 1 1 d l d**  $\frac{\mathbf{l}_1}{\mathbf{l}_2} = \frac{\mathbf{l}_2}{\mathbf{l}_2}$  anzusetzen. Mit den Angaben der Aufgabenstellung bezüglich Länge und Durchmesser der Kapillaren berechnet sich  $d_2$ =1,189mm.

### **Aufgabe 1.16**

Für den Leitwert G gilt gemäß Gleichung 1.19b  $G = k \cdot \frac{d^4}{l}$  $G = k \cdot \frac{u}{n}$ . Bei kleinen Änderung kann man die Gleichung 10 in der Einleitung anwenden und erhält für die relative Änderung von G: **l l d**  $4\frac{\Delta d}{\Delta}$ **G**  $\frac{\Delta G}{G}$  = 4 $\frac{\Delta d}{\Delta t}$  –  $\frac{\Delta l}{\Delta t}$ . Einsetzen der angegebenen Werte ergibt, dass sich G um einen Wert von 6 Promille vergrößert (positives Vorzeichen!).

## **Aufgabe 1.17**

Die Aufgabenstellung lässt sich an Hand der Kontinuitätsgleichung (Gleichung 1.12a) lösen. Die Querschnittsfläche des Rohres lässt sich gemäß  $A = \frac{\pi}{d}d^2$ **4**  $A = \frac{\pi}{4} d^2$  berechnen. Aus dem Ansatz

 $A_1 \cdot v_1 = A_2 \cdot v_2$  folgt eine Beziehung für die gesuchte Geschwindigkeit  $v_2$  zu:  $v_2 = v_1 \frac{d_1}{d_2^2}$ **2 2**  $\mathbf{v}_1 = \mathbf{v}_1 \frac{\mathbf{u}_1}{\mathbf{d}_2^2}$  $v_2 = v_1 \frac{d_1^2}{r^2}$  und damit  $v_2 = 0.78$ m/s.

## **Aufgabe 1.18**

Die Reynoldszahl lässt sich berechnen (siehe Anleitung Versuch 1 , Seite 17) gemäß:

η  $Re = \frac{\mathbf{r} \cdot \mathbf{v} \cdot \rho}{\mathbf{r}}$ . Einsetzen der gegebenen Werte für Radius (Durchmesser umrechnen!), Strömungsgeschwindigkeit, Dichte des Blutes und Zähigkeit ergibt: Re = 2917 (dimensionslose Zahl!).

## **Aufgabe 1.19**

**4 d R** = **k**  $\cdot \frac{1}{2}$ . Man setzt diese Beziehung für die beiden betrachteten Fälle an, wobei  $l_2=2l_1$  und Zur Lösung der Aufgabe benötigt man die Definition des Strömungswiderstandes und stellt in diesem Fall die Abhängigkeit von Kapillarendurchmesser und –länge heraus. Es gilt  $d_2=0,5d_1$  anzusetzen sind. Aus den beiden Beziehungen  $\mathbf{R}_1 = \mathbf{k} \cdot \frac{\mathbf{I}_1}{d}$ **1**  $\mathbf{R}_1 = \mathbf{k} \cdot \frac{\mathbf{l}_1}{\mathbf{d}_1^4}$  und  $\mathbf{R}_2 = \mathbf{k} \cdot \frac{\mathbf{l}_2}{\mathbf{d}_2^4}$ **2**  $\mathbf{a}_2 = \mathbf{k} \cdot \frac{\mathbf{1} \cdot \mathbf{2}}{\mathbf{d}_2^4}$  $\mathbf{R}_{2} = \mathbf{k} \cdot \frac{\mathbf{l}_{2}}{A}$  erhält man, wenn man den Quotienten beider Gleichungen bildet: **4**

**4 1 2 2**  $\mathbf{R}_2 = \mathbf{R}_1 \frac{\mathbf{d}_1^4 \cdot \mathbf{l}_2}{\mathbf{l}_1 \cdot \mathbf{d}_2^4}$  und nach dem Einsetzen: R<sub>2</sub>=32R<sub>1</sub>, d.h. der Widerstand vergrößert sich um einen Faktor 32.

### **Aufgabe 1.20**

Unter einer stationären Strömung versteht man eine unbeschleunigte Strömung, d.h. die Strömungsgeschwindigkeit ist zeitlich konstant. Auf die Flüssigkeit wirkt somit keine Kraft.

### **Aufgabe 1.21**

In der Rohrmitte ist der Geschwindigkeitsgradient am kleinsten; er ist dort dv/dx=0. (Siehe Erläuterungen zur inneren Reibung auf den Seiten 15-17!)

### **Aufgabe 1.22**

Nachfolgende Skizzen erläutern den Unterschied zwischen dem Geschwindigkeitsprofil, das die mathematische Form einer Parabel hat, und dem Geschwindigkeitsgradienten, der mathematisch durch die Ableitung der Geschwindigkeit nach dem Ort x zu berechnen ist. Die Ableitung einer Parabel verschwindet im Extremwert, hier dem Maximum der Geschwindigkeit in der Mitte der Kapillaren. Zu beiden Seiten des Maximums nimmt die Steigung, d.h. die erste Ableitung der Funktion, unterschiedliches Vorzeichen ein, was in der graphischen Darstellung des Gradienten (rechts) deutlich zu erkennen ist.

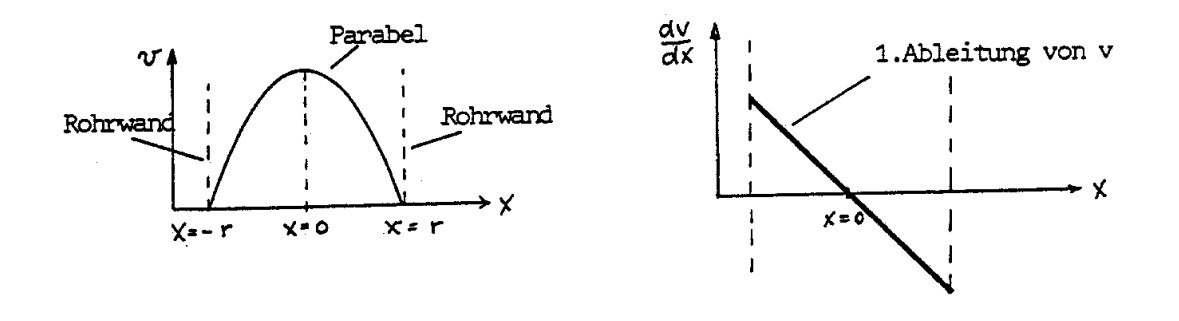

#### **Aufgabe 1.23**

Die Druck-Volumenarbeit ist definiert durch Gleichung 1.16, d.h. **W** = ∆**p**⋅ **V** . Einsetzen der angegebenen Werte ergibt W=90J. Die Leistung, d.h. P=W/t ist somit P=90/60W=1,5W. Die Volumenstromstärke lässt sich aus den obigen Beziehungen der Volumenstromstärke, der Leistung und der Definition **i** =  $\frac{\Delta V}{\Delta t}$ ∆  $=\frac{\Delta V}{I}$ berechnen. Daher **p P t**  $\mathbf{i} = \frac{\Delta V}{\Delta t} = \frac{\mathbf{P}}{\Delta \mathbf{p}} = 75 \text{cm}^3/\text{s}.$ 

#### **Aufgabe 1.24**

Die Volumen-Stromstärke ist definiert als das transportierte Volumenelement pro Zeiteinheit, d.h. **t**  $i = \frac{\Delta V}{I}$ ∆  $=\frac{\Delta V}{V}$ . Dies kann jedoch mathematisch auch als Ableitung des Volumens nach der Zeit aufgefasst werden. Die zeitliche Änderung ist daher in der gezeigten Grafik, der Darstellung des Volumens als Funktion der Zeit, als Ableitung, d.h. Steigung der Tangente an die Funktion V(t), anzusehen. Damit ist  $\mathbf{i} = \frac{\Delta V}{\Delta t} = \frac{dV}{dt} = V(t)$  $\mathbf{i} = \frac{\Delta V}{\Delta t} = \frac{\mathbf{d}V}{dt} = V(t)'$ . Die Fragestellung ist zu lösen, indem man an die Kurve zum Zeitpunkt t=0,2s die Tangente zeichnet und aus dem Steigungsdreieck die Steigung in diesem Funktionspunkt berechnet. Aus der Grafik entnimmt man  $i = \frac{\Delta v}{\Delta t} = \frac{150 \text{ nm}}{25} = 260 \text{ ml/s}$ **0,5s 130ml**  $\mathbf{i} = \frac{\Delta V}{\Delta t} = \frac{130 \text{ml}}{0.5 \text{s}} = 260 \text{ml/s}$ . Zusätzlich kann man die Schwingungsdauer T der

Herzfrequenz zu T=0,8s ablesen, woraus sich die Frequenz von  $v = \frac{1}{x} = 75$  min<sup>-1</sup> **T**  $v = \frac{1}{r} = 75$  min<sup>-1</sup> berechnet.

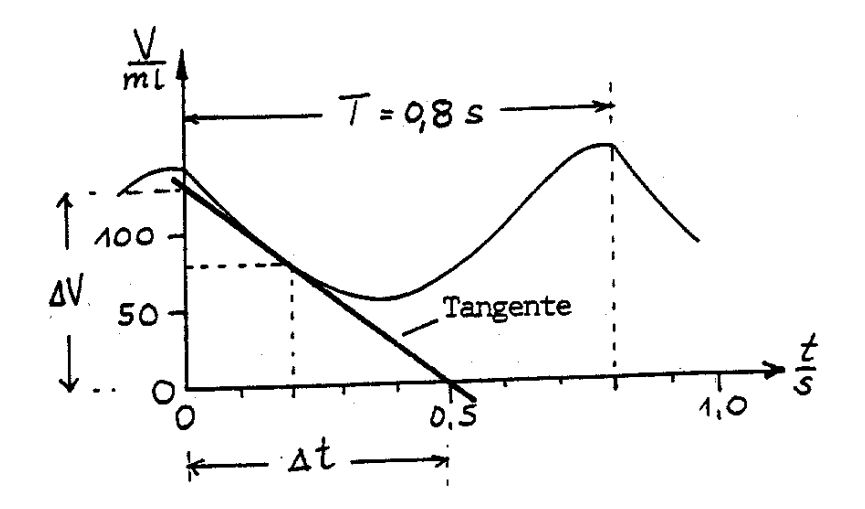

## **Aufgabe: 2.1**

Aus der Definition der verschiedenen Temperaturskalen folgt:

$$
\vartheta_{\text{Körper}} = \left(32 + \frac{212 - 32}{100} \cdot 37\right)^0 \text{F} = 98.6^{\circ} \text{F} = 310 \text{K}
$$

### **Aufgabe: 2.2**

Die Einheiten sind aus den entsprechenden Definitionen im Anleitungstext zu entnehmen.

## **Aufgabe: 2.3**

Aus der Definition der Wärmeenergie Q=W⋅∆T folgt für die Wärmekapazität

$$
W = \frac{0,36kcal}{5K} = \frac{360 \cdot 4,19}{5} \frac{J}{K} = 301,7 \frac{J}{K}
$$

## **Aufgabe: 2.4**

Für diese Aufgabe sind die Definition eines Mols bzw. der Mol-Masse erforderlich (siehe Versuchsanleitung Seite 4). Da 1 mol  $H_2O$  einer Masse von 18g entspricht, enthält 1g  $H_2O$ 

daher 
$$
\frac{6,02 \cdot 10^{23}}{18}
$$
 = 3,34 \cdot 10<sup>22</sup> Moleküle.

## **Aufgabe: 2.5**

Für diese Aufgabe muss die gesamte Wärmebilanz aufgestellt werden. Die beschriebene Kondensation und anschließende Abkühlung des Wasserdampfes führt insgesamt zu einer Wärmefreisetzung von Q=600cal. Die Bilanz, d.h. die Summe der Beiträge, lautet daher: **600 cal** =  $m_p \cdot q_p + m_p \cdot c_w \cdot (100^{\circ}C - 40^{\circ}C)$ . Auflösen der Gleichung nach der gesuchten Verdampfungswärme  $q_D$  liefert dann den Wert  $q_D = 540 \text{cal} / g = 2,26 \cdot 10^6 \text{ J/kg}$ .

## **Aufgabe: 2.6**

Bei dieser Aufgabe wird ebenfalls eine Wärmebilanz aufgestellt. Zur Abkühlung einer gegebenen Wassermenge muss man dieser eine bestimmte Wärmemenge entziehen. Dies erfolgt durch Hinzufügen einer gesuchte Menge Eis. Hierbei ist zu berücksichtigen, dass zum einen Wärmeenergie zum Schmelzen des Eises aufgebracht werden muss. Zum anderen muss das aus dem Eis entstandene Schmelzwasser auf die Endtemperatur des abzukühlenden Wassers erhitzt werden. Es ergibt sich somit folgende Wärmebilanz:

 $m_E \cdot q_s + m_E \cdot c_w (15^{\circ}C - 0^{\circ}C) = m_w \cdot c_w (30^{\circ}C - 15^{\circ}C)$  $\mathbf{e}_{\mathbf{E}} \cdot \mathbf{q}_{\mathbf{s}} + \mathbf{m}_{\mathbf{E}} \cdot \mathbf{c}_{\mathbf{W}} (15^{\circ} \text{C} - 0^{\circ} \text{C}) = \mathbf{m}_{\mathbf{W}} \cdot \mathbf{c}_{\mathbf{W}} (30^{\circ} \text{C} - 15^{\circ} \text{C})$ . Auflösen der Gleichung nach der gesuchten Eismenge liefert dann:  $m_E = 39.8g$ .

# **Aufgabe: 2.7**

Hier handelt es sich um eine sog. **Mischungsaufgabe.** Es muss daher eine Bilanz der aufgenommenen und abgegebenen Wärmemengen aufgestellt werden. Die von dem heißeren Wasser abgegebene Wärmemenge wird genutzt, um das kältere Dewargefäß auf eine gemeinsame Mischungstemperatur aufzuwärmen. Die Wärmebilanz der beiden Wärmeenergien lautet daher:

 $\mathbf{W} \cdot (\mathbf{\Theta}_{\mathbf{m}} - 2\mathbf{1}^{\circ} \mathbf{C}) = \mathbf{m}_{\mathbf{W}} \cdot \mathbf{c}_{\mathbf{W}} \cdot (55^{\circ} \mathbf{C} - \mathbf{\Theta}_{\mathbf{m}}).$  $\cdot (\theta_m - 21^\circ \text{C}) = m_w \cdot c_w \cdot (55^\circ \text{C} - \theta_m)$ . Für die Mischungstemperatur ergibt sich daraus:

$$
\mathbf{\mathcal{S}}_{\mathbf{m}} = \frac{\mathbf{m}_{\mathbf{w}} \cdot \mathbf{c}_{\mathbf{w}} \cdot 55 + \mathbf{W} \cdot 21}{\mathbf{W} + \mathbf{m}_{\mathbf{w}} \cdot \mathbf{c}_{\mathbf{w}}} = 53,95^{\circ}\text{C}.
$$

## **Aufgabe: 2.8**

In diesem Fall berechnet man zuerst die zur Zubereitung des Teewassers erforderliche Wärmeenergie. Den in der Einheit Joule erhaltenen Wert rechnet man in die Einheit kWh um  $(1kWh=3.6 \cdot 10^6Ws)$ . Es ergibt sich somit:

# $Q = m_w c_w (100^{\circ} C - 20^{\circ} C) = 0,35 \cdot 4,19 \cdot 10^3 \cdot 80 J = 0,0326$  kWh

Da 1kWh 0,30DM kostet, ergibt sich ein Preis von 0,97 Pfennige (~1 Pfennig). Alle Energieverluste durch Wärmestrahlung oder Wärmekapazität des Gefäßes wurden vernachlässigt.

## **Aufgabe: 2.9**

Sieden tritt ein, wenn der Dampfdruck der Flüssigkeit den äußeren Luftdruck (Barometerdruck) erreicht hat.

### **Aufgabe: 2.10**

Vakuum innerhalb der doppelwandigen Gefäßwand minimiert Wärmeabgabe durch **Wärmeleitung**. Eine zusätzliche Verspiegelung der Innenwände verhindert die Wärmeabgabe durch **Wärmestrahlung**.

### **Aufgabe: 2.11**

Aus dem Phasendiagramm des Wassers (siehe Anleitung Seite 6!) erkennt man, dass die Schmelzdruckkurve eine negative Steigung hat. Dies bedeutet, dass die Druckerhöhung durch den Schlittschuh des Läufers bei konstant bleibender Temperatur in den Bereich der flüssigen Phase des Wassers überführt.

## **Aufgabe: 2.12**

Für einen schwarzen Körper gilt, dass die abgestrahlte Energie proportional zu T<sup>4</sup> ist, wobei T die absolute Temperatur ist.

Bei einem **nicht-schwarzen Körper** spielen die Oberflächenbeschaffenheit und das Absorptionsvermögen eine zusätzliche Rolle.

## **Aufgabe: 2.13**

Nach dem Stefan-Boltzmann-Gesetz (siehe Seite 7) ist die abgestrahlte Leistung, d.h. Energie pro Sekunde, geben durch  $P = k \cdot T^4$ , wobei k eine Konstante und die T die absolute Temperatur in K darstellen. Für kleine Temperaturänderungen gilt:

**0,051 314**  $4 \cdot \frac{4}{31}$ **T**  $4.\frac{\Delta T}{T}$ **P**  $\frac{\Delta P}{P}$  = 4.  $\frac{\Delta T}{T}$  = 4.  $\frac{4}{\Delta t}$  = 0,051, d.h. es erfolgt eine Erhöhung der Strahlungsleistung um 5,1%.

## **Aufgabe: 3.1**

Die in der Aufgabe angegebene Zeitspanne entspricht ¼ der Schwingungsdauer, d.h. T=2s. (a) Entsprechend der Definitionsgleichungen auf Seite 2 ergibt sich die Kreisfrequenz zu:

$$
\omega = \frac{2\pi}{T} = 3{,}14s^{-1}.
$$

(b) Aus Gleichung 3.1 folgt  $\omega \cdot t = \arcsin(A/A_0) = 0.4115 \text{ rad}$ . Man muss hier darauf achten, die Berechnungen in Bogenmaß durchzuführen (Beachten: Taschenrechner entsprechend umstellen!). Somit ergibt sich  $t = 0.131s$ .

(c) Ebenfalls aus Gl. 3.1 ergibt sich:  $A = A_0 \sin(\omega t) = 10 \text{cm} \cdot \sin(3.14 \cdot 2.3) \text{rad} = 8.07 \text{cm}$ .

## **Aufgabe: 3.2**

**Resonanz** bedeutet, dass die Amplitude einer angeregten Schwingung maximal wird. **Resonator** ist ein zu erzwungenen Schwingungen angeregter Körper.

Die **Resonanzkurve** stellt die Amplitude des Resonators als Funktion der Erregerfrequenz dar.

## **Aufgabe: 3.3**

Die Phasengeschwindigkeit ist definiert (siehe Seite 9) durch **c** = λ ⋅ν und daher ergibt sich die Wellenlänge zu  $\lambda = \frac{1}{2} = \frac{13.5 \times 10^{17}}{24.5 \times 10^{17}}$  mm = 50 mm  $3 \cdot 10$ **c 1,5 10 4 6**  $\lambda = \frac{c}{v} = \frac{1.5 \cdot 10^6}{3 \cdot 10^4}$  mm = 50 mm.

# **Aufgabe: 3.4**

Die Schallgeschwindigkeit von Gasen lässt sich nach der Gleichung auf Seite 10 berechnen:

**M c** =  $\sqrt{\frac{k \cdot RT}{n}}$ , wobei M die Molmasse von N<sub>2</sub>, d.h. M(N<sub>2</sub>)=0,028kg/mol, T die absolute

Temperatur T =  $293^{\circ}$ C und  $\kappa$  das Verhältnis der spezifischen Wärmekapazitäten bei konstantem Druck, bzw. konstantem Volumen ( $\kappa = 1.4$ ) sind. Einsetzen der Werte ergibt c=348,7m/s.

### **Aufgabe: 3.5**

Die Schallintensität ist gemäß der Gleichung auf Seite 12 proportional zum Quadrat der Druckamplitude  $\Delta p^2$ . Eine Verdoppelung der Druckamplitude bedeutet daher einen Anstieg der Schallintensität um einen Faktor 4.

## **Aufgabe: 3.6**

Beim Übergang einer Welle in ein anderes Medium ist zu berücksichtigen:

- 1. Geschwindigkeit, Wellenlänge und Amplitude ändern sich
- 2. Frequenz bleibt unverändert.

#### **Aufgabe: 3.7**

Gemäß den Erläuterungen auf Seite 12 gilt: Wenn der Schallwellenwiderstand unverändert bleibt, d.h.  $\rho_1 \cdot \mathbf{c}_1 = \rho_2 \cdot \mathbf{c}_2$ , dann tritt keine Reflexion beim Auftreffen auf ein anderes Medium auf.

#### **Aufgabe: 3.8**

Eine Violinsaite entspricht einem beidseitig eingespannten Stab (siehe Seite 13-14). Die Länge entspricht der halben Wellenlänge. Im Falle einer Verkürzung der Saite auf 35cm Länge entspricht dies einer Reduktion der Wellenlänge von 80cm auf 70cm. Da in beiden Fällen die Phasengeschwindigkeit gleich ist gilt:  $\mathbf{c}_1 = \lambda_1 \cdot \mathbf{v}_1 = \mathbf{c}_2 = \lambda_2 \cdot \mathbf{v}_2$  und somit liefert Auflösen der Gleichung eine Frequenz von  $v_2 = 503$  Hz.

#### **Aufgabe: 3.9**

Grundlage zur Lösung der Aufgabe sind die Definitionen einer Sinusschwingung auf Seite 2- 3 der Versuchsbeschreibung. Aus der Zeichnung sind zu entnehmen:

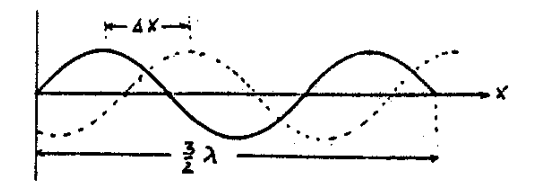

- 1. Die über einer Strecke von 4,5m aufgezeichnete Schwingung stellt insgesamt 3⋅λ/2 dar, woraus sich eine Wellenlänge von  $\lambda = 3.0$ m berechnet.
- 2. Aus der relativen Verschiebung von ~1cm zweier Punkte gleicher Phase (z.B. Amplitudenmaxima) in dem Zeitintervall von 600µs berechnet sich die Ausbreitungsgeschwindigkeit zu  $c = \frac{\Delta x}{\Delta} = 1.67 \cdot 10^3$  m/s  $c = \frac{\Delta x}{\Delta t} = 1,67 \cdot 10^3 \,\mathrm{m/s}.$
- 3. Mit den Information aus Teil 1 und 2 berechnet sich dann die Frequenz zu  $v = \frac{c}{\lambda} = 556$ Hz.
- 4. Die maximale Amplitude beträgt ca.  $A_0 = 3,2 \cdot 10^{-6}$  m.

#### **Aufgabe: 3.10**

Die Definitionen von Normal- und Tangentialspannung sind auf Seite 26 erläutert. Für die Normalspannung ergibt sich damit  $\sigma = \frac{F_n}{\Lambda} = \frac{F \cdot \cos 30^\circ}{\Lambda} = 1,44 \cdot 10^5 \text{ N/m}_2$  $\frac{\text{n}}{\text{n}} = \frac{\text{r} \cdot \cos 3\theta}{\text{m}} = 1,44 \cdot 10^5 \text{ N/m}$ **A**  $\mathbf{F}\cdot\cos 30$ **A**  $\sigma = \frac{F_n}{F} = \frac{F \cdot \cos 30^\circ}{F} = 1.44 \cdot 10^5 \text{ N/m}$ . Die Tangentialspannung berechnet sich dann entsprechend aus  $\frac{\mathbf{F} \cdot \sin 30^\circ}{\mathbf{A}} = 8,33 \cdot 10^4 \,\mathrm{N/m^2}$ . **A**  $\tau = \frac{F_t}{t} = \frac{F \cdot \sin 30^\circ}{t} = 8.33 \cdot 10^4 \text{ N/m}^2$ 

### **Aufgabe: 3.11**

(Definition des E-Moduls: Seite 27). Aus der Anleitung zu Versuch 1 (Seite 4) ist die Umrechnung von Pa in bar zu entnehmen: 1bar =  $10^5$  Pa: daher entspricht das angegebene E-Modul einem Wert von  $1,25 \cdot 10^6$  bar =  $1,25 \cdot 10^3$  kbar. Aus der Definition des E-Moduls folgt:

**l**  $\mathbf{E} \cdot \frac{\Delta \mathbf{l}}{\Delta \mathbf{r}}$ **A**  $\sigma = \mathbf{E} \cdot \mathbf{\varepsilon} = \frac{\mathbf{F}}{\mathbf{A}} = \mathbf{E} \cdot \frac{\Delta \mathbf{l}}{\mathbf{l}}$ . Mit  $\mathbf{A} = \pi \cdot \frac{\mathbf{d}^2}{2}$  und  $\mathbf{F} = \mathbf{m} \cdot \mathbf{g}$  $=\pi \cdot \frac{u}{x}$  und  $F = m \cdot g$  ergibt sich eine Längenänderung von

∆l=0,8 mm.

Die Schallgeschwindigkeit in Cu bestimmt sich aus der entsprechenden Formel für Festkörper (siehe Seite 10) zu **c** =  $\sqrt{\frac{E}{\rho}}$  = 3741 **m** / **s** mit der angegebenen Dichte  $\rho$  von Kupfer.

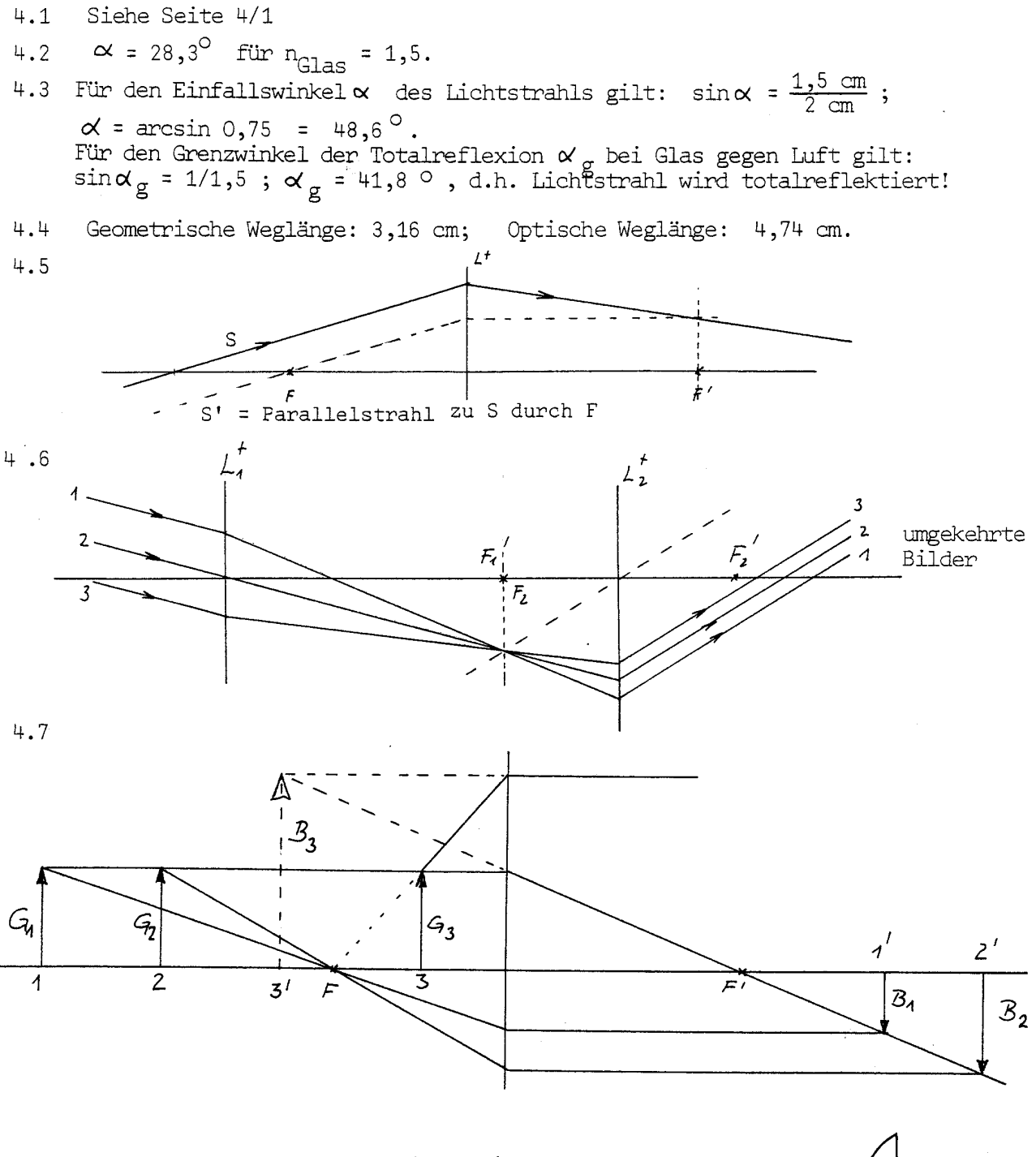

4.8 
$$
D = D_1 + D_2 = \frac{n(\text{Class}) - n(\text{Wasser})}{r} + 0 = 5,4 \text{ dpt};
$$
  
\n $f = f' = \frac{n}{D}; n = n(\text{Wasser}); f = f' = 24,6 \text{ cm}$   
\n4.9  $D_{\infty} = \frac{n}{f_{\infty}} = \frac{1}{0,01706} \text{ dpt} = 58,6 \text{ dpt (für Akkommodationsrule)}$ 

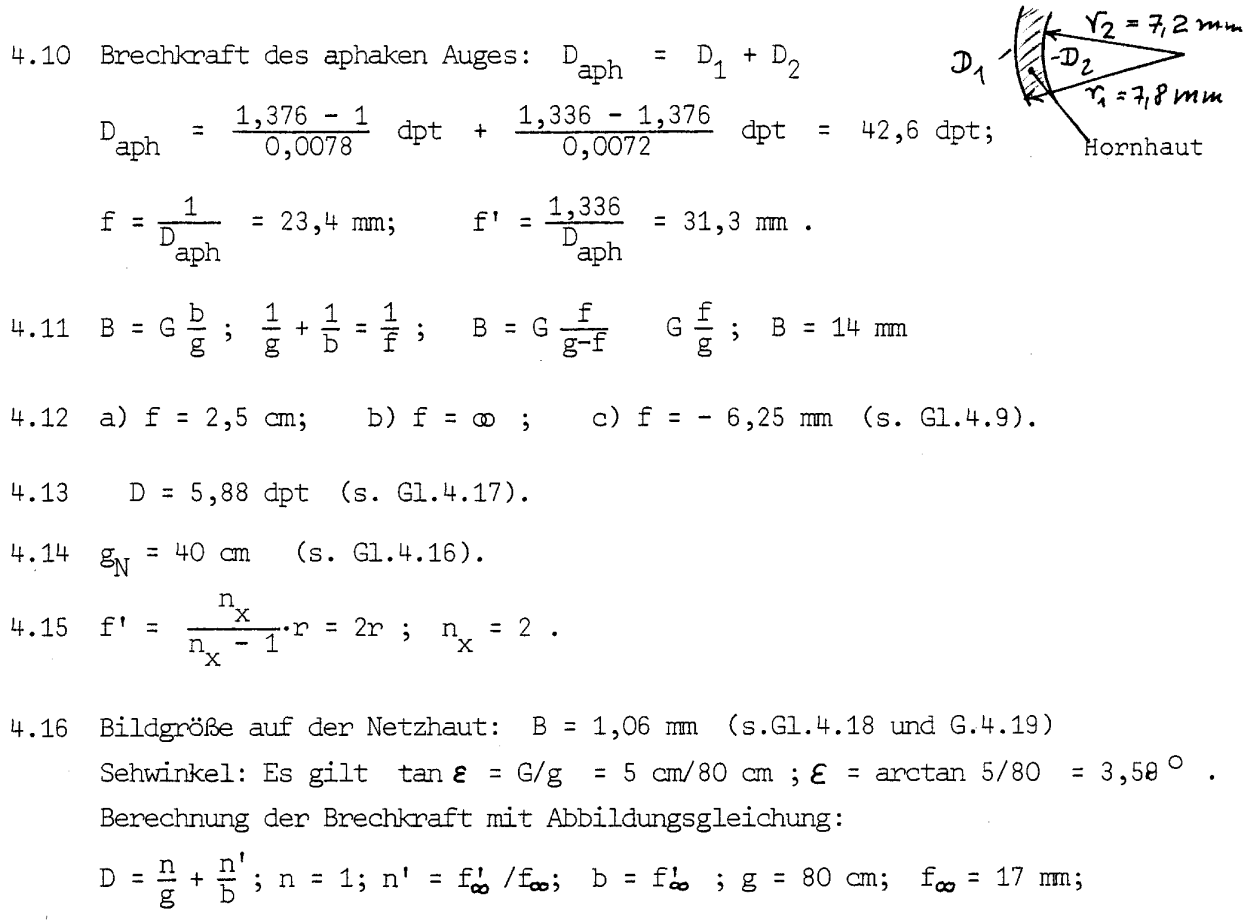

 $D = 60,07$  dpt.  $f_{\infty}$  und  $f_{\infty}$  sind die Brennweiten des Auges bei Akkommo-<br>dationsruhe.

4.17 d = g·tan  $\varepsilon_{\min}$  = 1,45 mm ( $\varepsilon_{\min}$  = 1' =  $\frac{1}{60}$  °; g = 5 m).

4.18  $\mathcal{E}_{min} = 0.03274^\circ = 1.96'$ ; Visus = 0.51  $\rightarrow$  min<sup>-1</sup>

- 4.19 Durch Verwendung von Licht kürzerer Wellenlänge (UV-Licht) und Immersions-<br>flüssigkeit zwischen Objekt und Objektiv.
- 4.20 Brechkraft des Auges mit Brille bei Akkommodationsruhe:  $D^{\dagger} = \frac{1}{f_{\infty}} + 3$  dpt = 61,8 dpt. Für unendlich ferne Gegenstände ist dann nach der ABB.Gleichung:  $\frac{n'}{b}$  =  $D^{\dagger}$ .  $n'$  =  $f^{\dagger}_{\infty}/f_{\infty}$ ; b =  $n'/D^{\dagger}$ ; <u>b = 21,8 mm</u> (b ist die Bildweite für das weitsichtige Auge). Für das emmetrope Auge ist die Bildweite gleich f'<sub>co</sub> = 23 mm, d.h. das weitsichtige Auge ist um <u>1,2 mm kürzer</u>.
- 4.21 In der Brennebene des Okulars.

E-Vektor senkrecht zur Ausbreitungsrichtung.  $5.1$  $Empf$ 400 nm - 750 nm;  $5.2$  $7,5 \cdot 10^{14}$  Hz - 4.10<sup>14</sup> Hz In Wasser:  $V = 4.3 \cdot 10^{14}$  Hz;  $c = 2.25 \cdot 10^8$  m/s;  $\lambda = 523$  nm.  $W=2.85 \cdot 10^{-19}$  J.  $5.3$ Siehe Seite 5/2  $5.4$ Helligkeit, wenn  $\overline{PQ}_1 - \overline{PQ}_2 = k \cdot \lambda$  $5.5$ Dunkelheit, wenn  $\overline{PQ}_1 - \overline{PQ}_2 = (2k+1) \frac{\lambda}{2}$ Glühlampe: Licht inkohärent, polychromatisch, nicht gebündelt. 5.6 Laser: Licht kohärent, monochromatisch, scharf gebündelt. Siehe Seite 5/3 (Beugung besonders ausgeprägt bei engen Öffnungen).  $5.7$  $\Psi$ <sub>2</sub> = 0,687<sup>o</sup> 5.8 5.9 Erstes Minimum:  $\sin \varphi = 1,22 \lambda/D$ ;  $\varphi = 0,0192^\circ = 1,15'$ ; Radius des Beugungsscheibchens:  $r = f \cdot \tan \theta = 17$  mm $\cdot \tan 0,0192 = 5,7$  /  $\mu$  m 5.10 Spalt:s.Abb.5.4; Gitter: s.Abb.5.5 ausgezogene Linie 5.11 Dispersion:  $c = c(\vee)$ ; rotes Licht hat größere Geschwindigkeit. 5.12 Siehe Seite 5/7 unten. 5.13 Absorption in der Sonnenatmosphäre. 5.14 Polarisiertes Licht: E-Vektor in einer Ebene Unpolarisiertes Licht: E-Vektor nimmt alle Richtungen ein (s.Seite 5/8) 5.15 Siehe Seite 5/8 unten. 5.16 Siehe Seite 5/13  $T = I/I_0$ ;  $E = \log(I_0/I)$ ;  $E = -\log T$ ; für  $T = 0,2$  ist  $E = 0,7$ ;  $5.17$ für  $E = 2$  ist  $T = 0,01$ . k abhängig von Art des Absorbers, Wellenlänge des Lichts, 5.18 Siehe Gl.5.8; Konzentration des Absorbers (falls es eine Lösung ist). SI-Einheit von k: 1 m 5.19 90% bzw. 99%. 5.20 Siehe Gl.5.10; E abhängig von Wellenlänge und Art des Absorbers.  $5.21$  36% (= 100% - 0,8.80%).  $\alpha = \frac{T_0 - T}{T_0} = 1 - 7$ <br> $\alpha = 1 - 1 - 1$ 5.22  $T = e^{-k\alpha}$ 

5.23 Erzeugt monochromatisches (einfarbiges) Licht.

5.24 Der von der Photozelle gelieferte elektrische Strom hängt bei gleicher Lichtintensität von der Wellenlänge des Lichts ab.

6.1  $F = 9,207 \cdot 10^{-8}$  N 6.2  $F = 0,5 \cdot 10^{-22} N$  $F_{H_0}$  = 32.10<sup>-22</sup> N. F<sub>He</sub> = 32.10 <sup>22</sup> N.<br>Die Feldstärke E' in P (hervorgerufen von +Q) ist gleich  $\frac{1}{2}E = 0.5$  V/m,<br>wenn E die Feldstärke ist, die von -Q in P hervorgerufen wird.<br>Begründung: Die Entfernung von +Q zu P ist um den Faktor 7  $6.3$  $6.4$ Nach der NERNSTschen Gleichung (6/7) ist: U =  $\frac{8,3\cdot310}{96500}$  ln 30 V = 91 mV. 6.5  $W = P \cdot t = 0.060 \cdot 24$  kWh = 1,44 kWh. Es kostet 43 Pfennige pro Tag.  $6.6$ Leiter, bei denen I~U (bei konst. Temp.)  $6.7$  $R_i = AU_k / \Delta I$ ;  $R_i = 0.05 \Omega$ ;  $U_0 = U_k + I \cdot R_i$ ;  $U_0 = 12.6 V$ ;  $I_k = \frac{U_0}{R_i} = 252 A$ . 6.8 6.9 Siehe Gl.6.14: Masche 1:  $U_0 = I_1R_1 + (I_1+I_2)R_1$ ; Masche 2:  $0 = I_2R_2 - I_1R_1$ 6.10 a)  $\frac{1}{p} = \left(\frac{1}{2+10} + \frac{1}{6+6}\right)n^{-1}$ ;  $R = 6 \Omega$ . b) R =  $5\Omega + \left(\frac{1}{5+3} + \frac{1}{24}\right)^{-1} \Omega$ ; R = 11  $\Omega$ . c) Schaltung ist eine Parallelschaltung von 4 Widerständen zu je 10 $\Omega$ , d.h.  $R = \frac{1}{4} \cdot 10 \Omega = 2.5 \Omega$ . 6.11 Es handelt sich um einen Spannungsteiler:  $\frac{U}{220 \text{ V}} = \frac{120 \Omega}{220 \Omega}$ ; U = 120 V. 6.12 Berechnung des Stromes  $I_3$ : Es gelten die Beziehungen  $U=220V$   $\downarrow$   $R_2$  $I_1 = I_2 + I_3$ und  $\frac{I_3}{I_2} = \frac{R_2}{R_2}$  $Ersatz$ schaltung Gesamtstrom  $I_1 = \frac{U}{R}$ ; R = Gesamtwiderstand; U = 220 V.

zu 6.12 
$$
R = R_1 + R^*
$$
;  $\frac{1}{R} = \frac{1}{R_2} + \frac{1}{R_3}$ ;  $R^* = 40 \Omega$ ;  $R = 110 \Omega$ .  
\n $I_1 = 220 \text{ V}/110 \Omega = 2 \text{ A.}$   $I_3/I_2 = 200/50 = 4$ ;  $I_2 = \frac{1}{4}I_3$ ;  
\n $I_1 = \frac{1}{4}I_3 + I_3 = \frac{5}{4}I_3$ ;  $I_3 = \frac{1}{5}I_1$ ;  $\frac{I_3 = 1,6 \text{ A.}}{3} = \frac{1}{4}I_3$ ;  $I_2 = 0,4 \text{ A.}$   
\nBerechnung der Spannung U<sub>3</sub>, die vom Voltmeter V angezeigt wird:  
\n $U_3 = I_3 \cdot R_3$ ;  $U_3 = 1,6.50 \text{ V} = \frac{80 \text{ V}}{10}$ .  
\nDie Spannung U<sub>3</sub> kann auch auf anderen Weg berechnet werden, nämlich  
\nüber den Spannungsteiler: Es gilt:  
\n $\frac{U_3}{U} = \frac{R^*}{R}$ ;  $U_3 = U - \frac{R^*}{R} = 220 \text{ V} \frac{40 \Omega}{110 \Omega} = 80 \text{ V.}$   
\n6.13  $\varphi_1 = 50 \text{ V}$ ;  $\varphi_2 = 150 \text{ V}$ ; (Lösung mittels Spannungsteiler!)  
\n6.14 Wieder Anwendung des Spannungsteilers:  
\n $\frac{\varphi_1}{100 \text{ V}} = \frac{30 \Omega}{50 \Omega} \text{ S.}$ ;  $\varphi_1 = -60 \text{ V}$ ;  $\frac{\varphi_2}{-100 \text{ V}} = \frac{20 \Omega}{200 \Omega} \text{ S.}$ ;  $\varphi_2 = -10 \text{ V.}$   
\nVoltmeter reigt Spannung U =  $\varphi_2 - \varphi_1 = 50 \text{ V.}$   
\nPunkt 1 hat das geringere Potential, also ist dies der Minuspol.  
\n6.15  $P = \frac{U^2}{R}$ ;  $R = U^2/P$ ;  $R =$ 

Es gilt:  $U_1/U_2 = R/0$ , 5R oder  $U_1/U = R/1$ , 5R (R sei der Lampenwiderstand. Die Lampen  $L_1$  und  $L_2$  haben in der Parallelanordnung dann zusammen einen Widerstand von 0,5R. Aus der letzten Gleichung ergibt sich:  $U_1 = \frac{2}{3} U$ . Somit ist  $U_2 = \frac{1}{3} U = U_3$ . Für die Leistungen der Lampen gilt:  $P_1 = U_1^2/R = \frac{4}{9}U^2/R = \frac{4}{9}\cdot 60 W$ ;  $P_2 = P_3 = \frac{1}{9}U^2/R = \frac{1}{9}\cdot 60 W$ ;  $P_{ges} = \frac{6}{9}\cdot 60 W = 40 W$ .

Lampe  $L_1$  leuchtet am hellsten.

6.19 
$$
L_1 = L_2 = 6 V/5 W
$$
  $L_1 \otimes L_2 \otimes L_3 \otimes L_4 = 12 V/5 W$   $L_2 \otimes L_3 \otimes L_4 = U = 12V$ 

6.20 Absoluter Fehler für Spannung:  $\Delta U = 2,5$  % von 30 V = 0,75 V; **Proz.** Fehler:  $\frac{\Delta U}{U}$ . 100% = 7,5 %.

- Masche abda:  $0 = I_1R_1 I_3R_3$ ; daraus:  $I_1R_1 = I_3R_3$  (I)  $7.1$ Masche bodb:  $0 = I_2 R_2 - I_{\mu} R_{\mu}$ ; daraus:  $I_2 R_2 = I_{\mu} R_{\mu}$  (II) Nun Gl.(I) durch Gl.(II) dividieren und beachten, daß I<sub>1</sub> = I<sub>2</sub> und I<sub>3</sub> = I<sub>1</sub>.
- Siehe Seiten 7/1 und 7/2  $7.2$
- 1 mol  $H_2$  entspricht 2 mol  $H^+$ -Ionen; d.h. zur Abscheidung von 2 mol  $H^+$ -Ionen  $7.3$ benötigt man 2.96500 As an Ladung.  $t = Q/T = 10,72$  Stunden. Das Gas würde ein Volumen von 22,4 1 einnehmen (= Molvolumen!).
- v = u·E ; E = U/d = 20 V/0,03 m ;  $u_{Na} = 4.5 \cdot 10^{-8} \text{ m}^2/\text{Vs}$  (s.S.7/6)  $7.4$  $v = 3.10^{-2}$  mm/s.
- 7.5 Siehe Seite 7/7 oben.
- Siehe G1.6.9 und G1.6.10 7.6
- $\sigma$  = 0,768  $\Omega$  $^{-1}$ , (s.Gl.7.3). Beachte: Die Konzentration c der H<sup>+</sup>-Ionen  $7.7$ (einwertig) beträgt 0,02 mol/l.
- Siehe Abbildung (6 gegen c aufgetragen) auf Seite 7/9 7.8
- Siehe Seite 7/7 oben: Viskosität nimmt mit steigender Temperatur ab, dadurch steigt Beweglichkeit und damit auch  $\sigma$ . 7.9
- Ionenprodukt: Siehe Seite7/10 ;  $c_{H^+} = c_{OH^-} = 10^{-7}$  mol/1 bei 25 °C  $7.10$ 1 mol enthält  $6 \cdot 10^{23}$  Ionen; d.h. in 1 Liter sind  $6 \cdot 10^{16}$  H<sup>+</sup>-Ionen.
- 7.11 Der Gesamtwiderstand aus R<sub>x</sub> und 150 $\Omega$  in der Brückenschaltung sei R<sup>\*</sup>. Es gilt dann:  $R^* = 50 \Omega$ ; weiter gilt:  $\frac{1}{R} = \frac{1}{R} + \frac{1}{150 \Omega}$  $R_v = 50 \Omega$ .
- 7.12  $V = 1,25 \cdot 10^{4}$  Hz = 12,5 kHz.

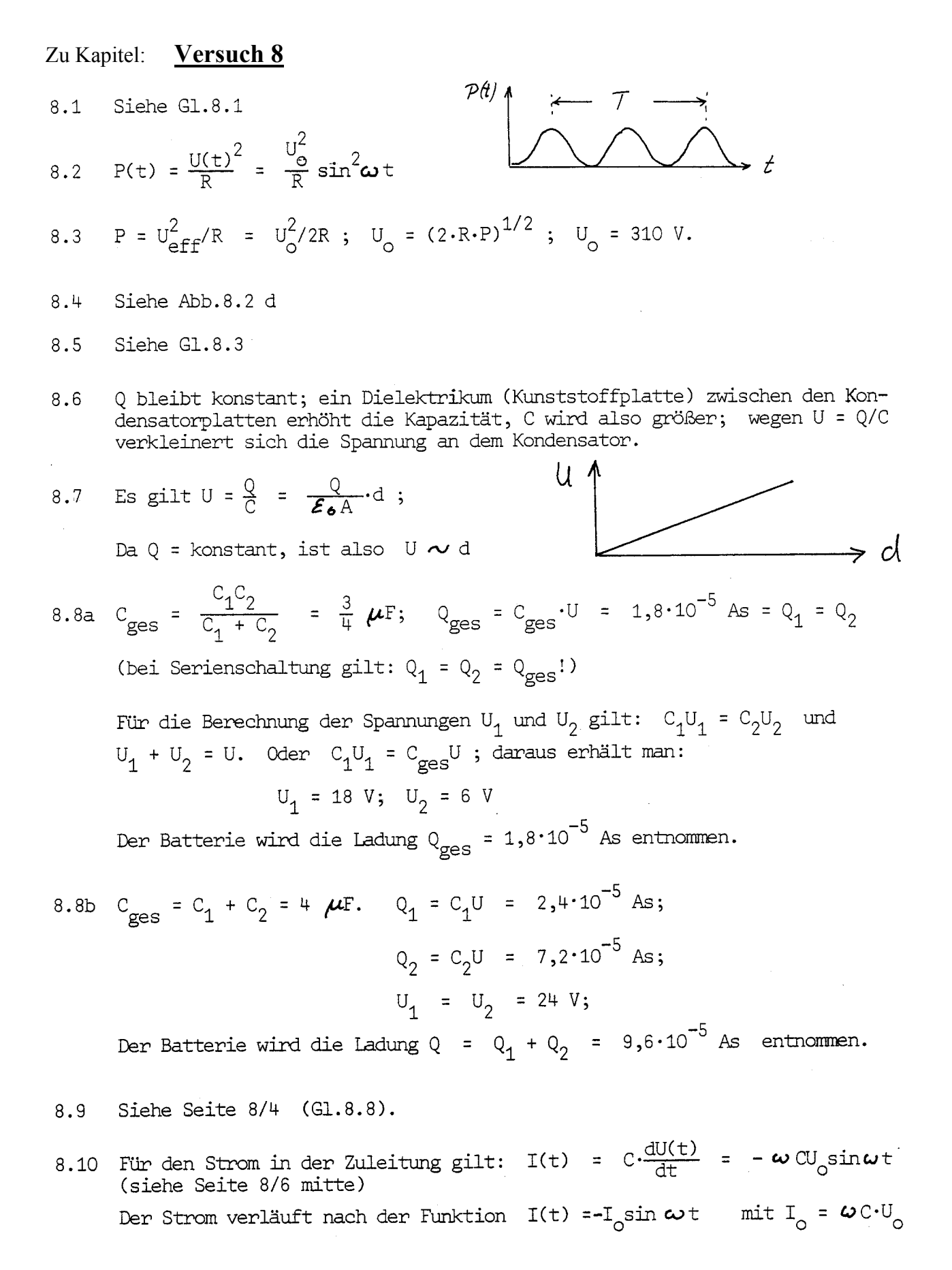

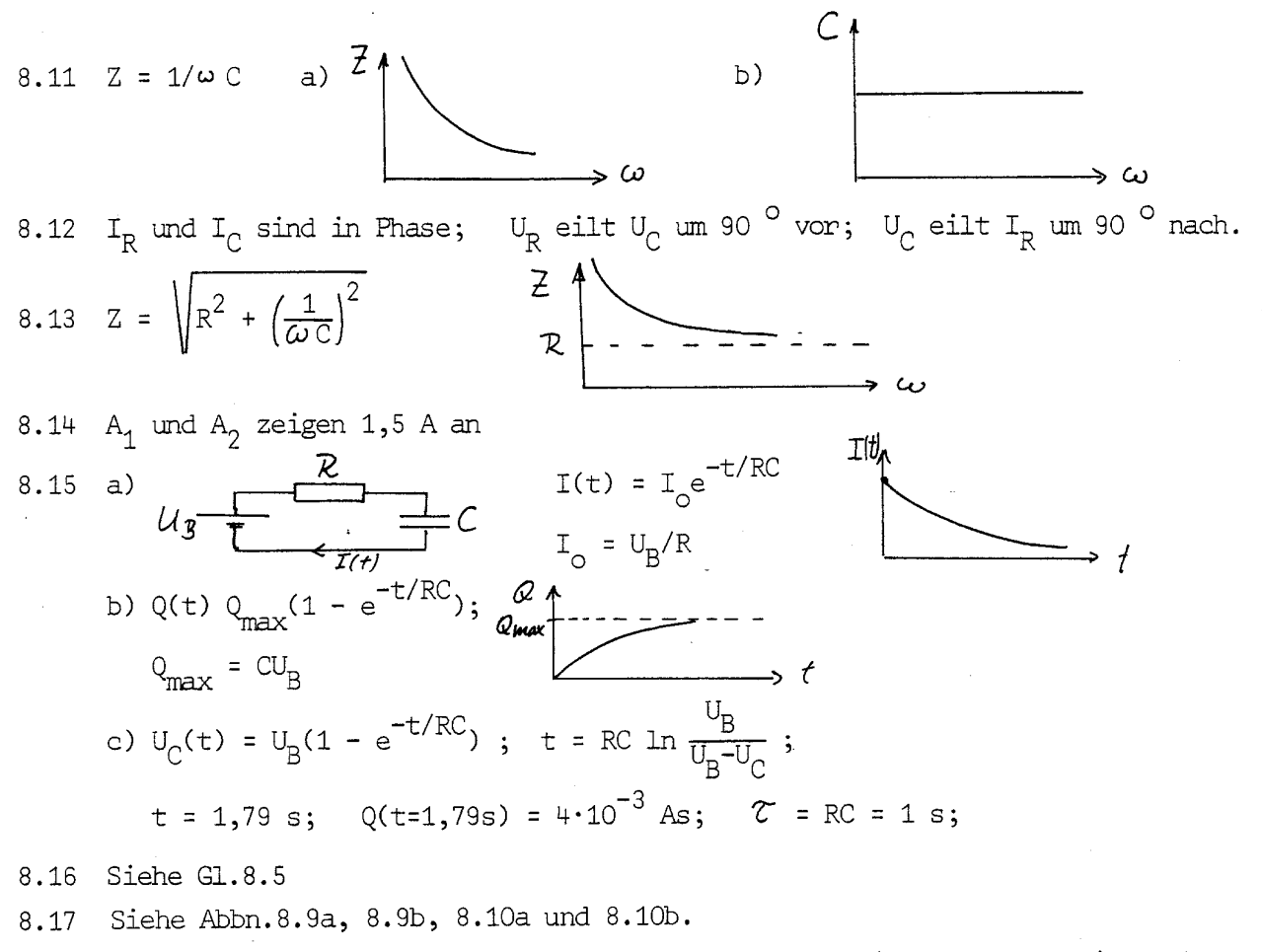

- 8.18 Ein Bandpass läßt einen bestimmten Frequenzbereich (= Frequenzband) durch. Bei der Bandsperre wird ein bestimmter Frequenzbereich herausgefiltert, d.h. nicht durchgelassen.
- $\triangle$  Pe = 20 log  $\frac{1}{\sqrt{27}}$  = 3 dB 8.19

Beim Übertragungsverhältnis 1 ist die Pegelabsenkung 0 dB

$$
0,1 \qquad \qquad 20 \text{ dB}
$$

8.20 Zeitkonstante  $\zeta = 1$  ms

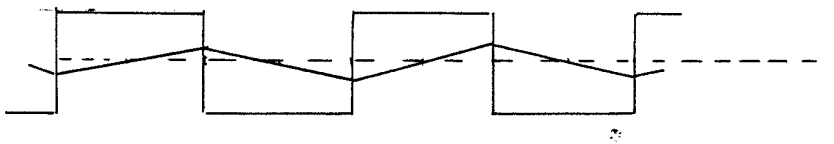

- 8.21 Stehendes Bild auf dem Oszillografenschirm erzeugen
- 8.22 Siehe Seite 8/17 unten

8.23 T = a.B; T = 2.10<sup>-4</sup> s; a = 1 cm  $\Rightarrow$  Time-Base-Wert B = 0,2 ms/cm.

Bei Aufprall schneller Elektronen auf Materie.  $9.1$ 10 nm - 0,001 nm (100  $R$  - 0,01  $R$ )  $W = 12,4.10^{3}$  eV für  $\lambda = 1$  Å  $9.2$  $U_A = 12,4$  kV Bündelung der Elektronen aus der Kathode zu einem feinen Strahl. 9.3 Anodenspannung erhöhen. 9.4 Durch Verwendung eines Anodenmaterials mit höherer Ordnungszahl und durch 9.5 höhere Anodenspannung Zahl der Quanten pro cm<sup>2</sup>: 1007 pro Sekunde  $9.6$ Intensität I =  $2 \cdot 10^{-7}$  W/m<sup>2</sup> =  $2 \cdot 10^{-11}$  W/cm<sup>2</sup>; Energie eines Quants mit  $\lambda = 0.01$  nm:  $W = 1.986 \cdot 10^{-14}$  J. Quantenzahl n pro cm<sup>2</sup> = I/W.  $i_a = 0,5 \cdot 10^{16} \cdot 1,6 \cdot 10^{-19}$  A = 0,8 mA;  $P_{\text{Ver1}} = i_a \cdot V_A \cdot 0,998$ ;  $9.7$  $P_{\rm yr}$  = 30,34 W. Anodenstrom senken. 9.8  $L_{\alpha}$  hat größte Wellenlänge; K  $\beta$  hat kleinste Wellenlänge.  $9.9$ 9.10  $\mathbf{v}$ Bei Verdoppelung der Anodenspannung -> Vervierfachung der Intensität.<br>" des Anodenstroms --> Verdoppelung der Intensität. 9.11  $m^2/kg$ 9.12 Schwächungskoeffizient  $\mu = \frac{-dI}{I \cdot dx}$  (rel.Intensitätsabnahme pro Schichtdicke  $9.13$ 9.14  $\mu = \frac{\ln 2}{x_h} = 198 \text{ m}^{-1}$ ; mittlere Reichweite  $x_{\rho} = 1/\mu$  = 5,05 mm. 9.15  $x_h = \frac{\ln 2}{\mu}$ ;  $\mu \sim \frac{1}{\sqrt{3}}$   $\Rightarrow$   $x_h$  prop. zu  $v^3$ . 9.16 Halbwertsdicke wird 8 mal größer. 9.17 Um 4 %  $(I \sim U_A^2 \Rightarrow \frac{\Delta I}{T} = 2 \frac{\Delta U}{U}$ 9.18  $\mu$  = 713 m<sup>-1</sup> (Siehe z.B. G1.9.8) 9.19  $\left(\frac{\mu}{\rho}\right)_{Cu} = \left(\frac{\mu}{\rho}\right)_{Al} \cdot \frac{Z_{Cu}^{3}}{Z_{Cl}^{3}} = 6,66 \text{ cm}^{2}/\text{g}.$ 

- 9.20 Hohe Ordnungszahl. 9.21  $n = c_0/c = 1$ , da c in Materie gleich  $c_0 = 3 \cdot 10^8$  m/s. 9.22 Photoeffekt bei Quantenenergien  $\leq 100$  keV Paarbildung bei Quantenenergien > 1,02 MeV. Zu Kapitel: **Versuch 10**Atom  $10^{-10}$  m; Kern  $10^{-14}$  m.  $10.1$  $m_p/m_p = 0,9986 \approx 1; m_p/m_p = 1836.$  $10.2$  $10.3$ Massenzahl A = Protonenzahl Z plus Neutronenzahl N. Relative Atommasse: Siehe Seite 10/4.  $10.4$ Kernkräfte: Sehr starke Kräfte mit kurzer Reichweite. Coulomb-Kräfte: Im Vergleich zu den Kernkräften schwache Kräfte mit größerer Reichweite ca 7,5 bis 8 MeV pro Nukleon.  $10.5$ 10.6  $\Delta m = m_p + m_p - m_p = 4.10^{-30}$  kg.  $E_R = \Delta m \cdot c^2 = 3.6.10^{-13}$  J. Bindungsenergie  $E_p = 2,25$  MeV. 10.7 Isotone & -Strahlen: Schnelle He-Kerne (keV bis MeV Bereich)  $10.8$  $\beta$  -Strahlen: Schnelle Elektronen (  $\mathbf{H}$  $\lambda$ f-Strahlen: Elektromagnetische Wellenstrahlung (Quantenenenergie: keV bis MeV) 10.9  $\frac{3}{1}H \longrightarrow \frac{3}{1}He + \frac{6}{17}3$ ; es entsteht ein Helium-Isotop 10.10  $\beta$ -Strahlung, da Neutronenüberschuß  $14C \rightarrow 14N + 8O$ 10.11 Wegen gleichzeitiger Emission von Neutrinos. Zerfallsenergie verteilt sich auf Neutrino und Elektron 10.12 Def. Zerfallskonstante: Siehe Gl.10.2 Def. Aktivität: Siehe Gl.10.1 10.13 A =  $\lambda \cdot N$  =  $\frac{1}{2} N$ ; N =  $\tau \cdot A$  = 1,89 $\cdot 10^{12}$  Atome. 10.14  $t_h = 7 \cdot \ln 2$ 10.15 A(t) = A<sub>0</sub>e<sup>- $\lambda$ t</sup>;  $\lambda = \frac{1}{t} \cdot \ln \frac{A_0}{A}$ ;  $\lambda = 9,61 \cdot 10^{-6} \text{ s}^{-1}$ .  $t_h = 20,0 h$ ;  $\tau = 28,9 h$ . 10.16  $\frac{15}{8}$  0  $\longrightarrow$   $\frac{15}{7}$ N  $+$   $\frac{9}{11}$  ; es entsteht ein Stickstoffisotop.
	- 10.17 Wegen ihrer Größe

10.18 Abhängig von Energie der Strahlung und Dichte der Materie.  
\n10.19 Es entsteht das Nuklid 
$$
{}^{90}_{\text{H}}\text{Cr}
$$
 (Zirkon-90).  
\n10.20 Energiedosis D =  $\frac{\Delta W}{\Delta m}$ ;  $\Delta W$  = absorbierte Energie  
\n $\Delta W$  = 0,5.10<sup>-6</sup>·3,7.10<sup>10</sup>·5.10<sup>6</sup>·1,6.10<sup>-19</sup>·5.60 J = 4,44.10<sup>-6</sup> J  
\n(1 Ci = 3,7.10<sup>10</sup> Bq)  
\n $\Delta m$  =  $\Delta V \cdot \rho$  = 3.10<sup>-6</sup>·1,05.10<sup>3</sup> kg = 3,15.10<sup>-3</sup> kg  
\n $\underline{D}$  = 1,41.10<sup>-3</sup> Gy  
\nAquivalentdosis D<sub>q</sub> = q·D; q<sub>q</sub> = 10 (Bewertungsfaktor für  $\Delta$  -Strahlen)  
\nD<sub>q</sub> = 1,41.10<sup>-2</sup> Sv

Beim  $\beta$  -Präparat gilt: D =  $1,41 \cdot 10^{-3}$  Gy (Energiedosiswerte sind gleich)  $\mathtt{D}_{\texttt{q}} \ \ \texttt{= 1,41} \cdot 10^{-3} \quad \texttt{Sv} \quad \texttt{(Bewertungsfaktor} \quad \mathtt{q}_{\pmb{\beta}} \ \texttt{= 1).}$ 

#### • **Physikalische Konstanten**

 $c_{0}$  = 2,998.10<sup>8</sup> m/s Lichtgeschwindigkeit (im Vakuum)  $g = 9.81 \text{ m/s}^2$ Erdbeschleunigung  $(50^{\circ}$  geogr. Breite)  $\gamma = 6,67 \cdot 10^{-11} \text{ m}^3/\text{kg} \cdot \text{s}^2$ Gravitationskonstante  $N_A = 6,02 \cdot 10^{23} \text{ mol}^{-1}$ Avogadro-Zahl  $R = 8.31$  J/mol·K Gaskonstante  $k = 1,38 \cdot 10^{-23}$  J/K Boltzmann-Konstante k =  $R/N_A$  $V_{\text{mol}}$  = 22,4 1/mol Molvolumen (STPD)  $e = 1,60 \cdot 10^{-19}$  As Elementarladung Faraday-Konstante F =  $N_A \cdot e$  $F = 96487$  As/mol  $\mathcal{E}_{0}$  = 8,85.10<sup>-12</sup> As/Vm Elektrische Feldkonstante  $\mu_{\circ}$  = 1,26.10<sup>-6</sup> Vs/Am Magnetische Feldkonstante h =  $6,62 \cdot 10^{-34}$  Js Plancksches Wirkungsquantum  $m_a = 0,9109 \cdot 10^{-30}$  kg Ruhemasse des Elektrons  $m_{\text{o}}c^2 = 0,51 \text{ MeV}$ Energieäquivalent für m  $m_{p}$  = 1,6726.10<sup>-27</sup> kg Ruhemasse des Protons  $m_n = 1,6749 \cdot 10^{-27}$  kg Ruhemasse des Neutrons

## • **Formelsammlung für die Lernkontrollen:**

Nachfolgende Aufstellung von Formeln und physikalischen Konstanten wird bei den Lernkontrollen zur Verfügung gestellt. Diese müssen daher nicht auswendig gelernt werden.

$$
p_{i} = \frac{2\sigma}{r} \qquad i = A \cdot v \qquad i = \frac{\pi \cdot r^{4}}{8 \cdot l \cdot \eta} \Delta p \qquad F_{St} = 6 \cdot \pi \cdot r \cdot v \cdot \eta \qquad R_{e} = \frac{r \cdot v \cdot \rho}{\eta}
$$
  

$$
\frac{dQ}{dt} = \lambda \cdot A \cdot \frac{dT}{dx} \qquad S(T) = \sigma \cdot T^{4} \qquad c = \sqrt{\frac{\kappa \cdot R \cdot T}{M}} \qquad c = \sqrt{\frac{E}{\rho}} \qquad \sin \alpha_{g} = n_{2} / n_{1}
$$
  

$$
D = \frac{n' - n}{r} \qquad v_{M} = \frac{t \cdot s_{0}}{f_{0k} \cdot f_{0b}} \qquad \sin \alpha_{1} = \frac{1,22 \cdot \lambda}{2r} \qquad \sin \alpha_{k} = \frac{k \cdot \lambda}{d}
$$
  

$$
\sigma = F \cdot z \cdot c \cdot (u_{+} + u_{-}) \qquad U_{k} = U_{0} - I \cdot R_{i} \qquad C = \varepsilon_{0} \cdot \varepsilon \cdot \frac{A}{d} \qquad Z_{C} = \frac{1}{\omega \cdot C}
$$
  

$$
U_{C}(t) = U_{B} (1 - e^{-t/RC}) \qquad U_{C}(t) = U_{0} \cdot e^{-t/RC} \qquad U_{R}(t) = U_{0} \cdot e^{-t/RC} \qquad I(t) = I_{0} \cdot e^{-t/RC}
$$

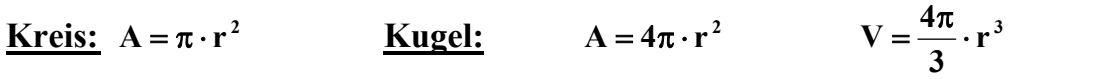

## • **Fehlerrechnung:**

**F**ür 
$$
z = k \cdot a^m \cdot b^n \cdot c^p
$$
 gilt  $\frac{\Delta z}{z} = \left| m \frac{\Delta a}{a} \right| + \left| n \frac{\Delta b}{b} \right| + \left| p \frac{\Delta c}{c} \right|$ 

 $a, b, c = \text{Variable}; k = \text{konst}.$ 

- **Zählstatistik:**  $\sigma = \sqrt{N}$
- **trigonometrische Funktionen:**

$$
\sin \alpha = \frac{a}{c}, \quad \cos \alpha = \frac{b}{c}, \quad \tan \alpha = \frac{a}{b}
$$

#### • **Konstanten:**

**1 cal = 4,19J** 1 bar =  $10^5$  Pa  $R = 8.3 \cdot J \cdot mol^{-1} \cdot K^{-1}$  $\varepsilon_0 = 8.85 \cdot 10^{-12}$  As / Vm **b**  $e = 1.6 \cdot 10^{-19}$  As **b**  $h = 6.62 \cdot 10^{-34}$  Ws<sup>2</sup>  $N_A = 6.02 \cdot 10^{23} \text{ mol}^{-1}$  **F** = 9.65  $\cdot 10^4$  As/mol